- 15 11-JAN-2023 13:37

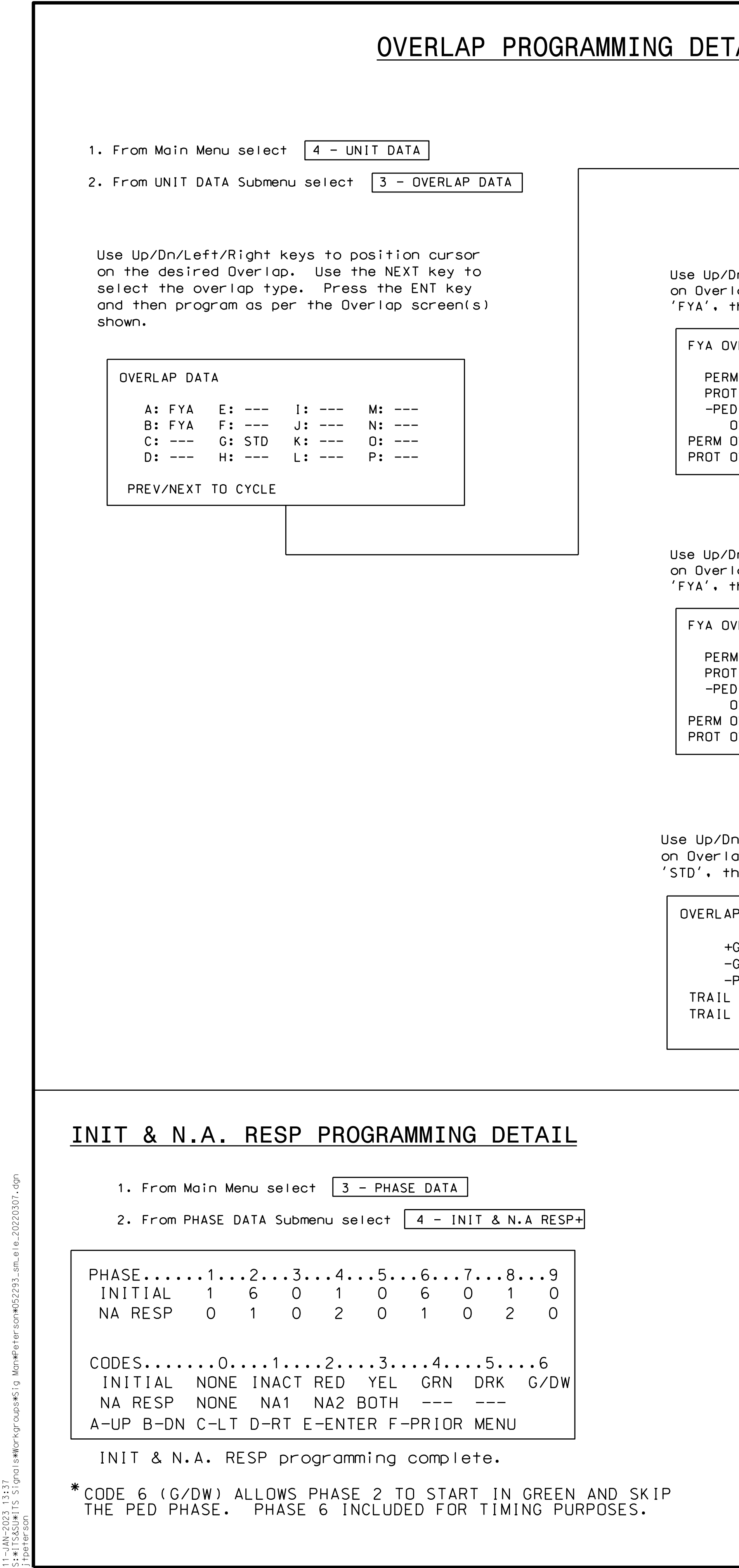

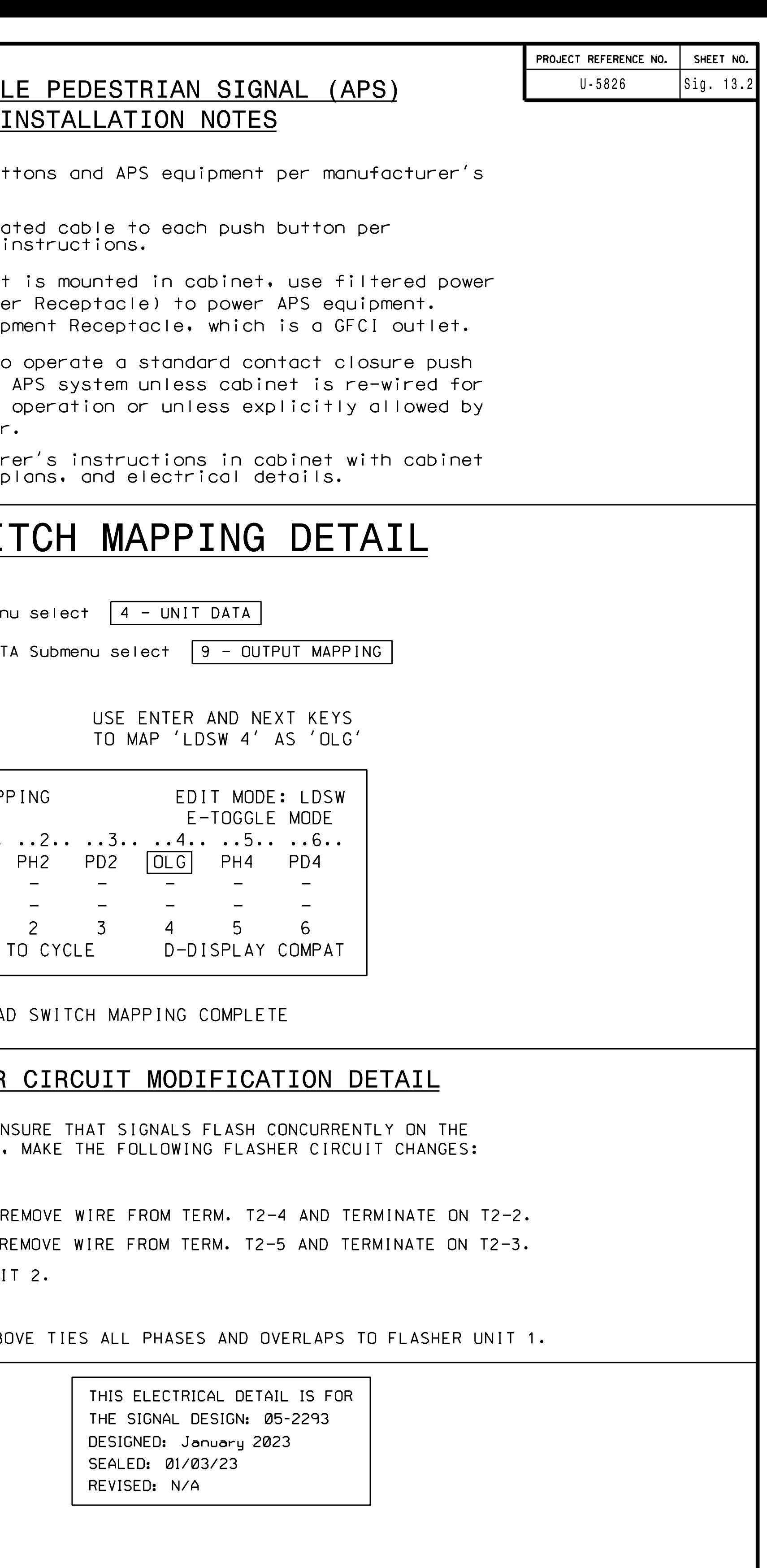

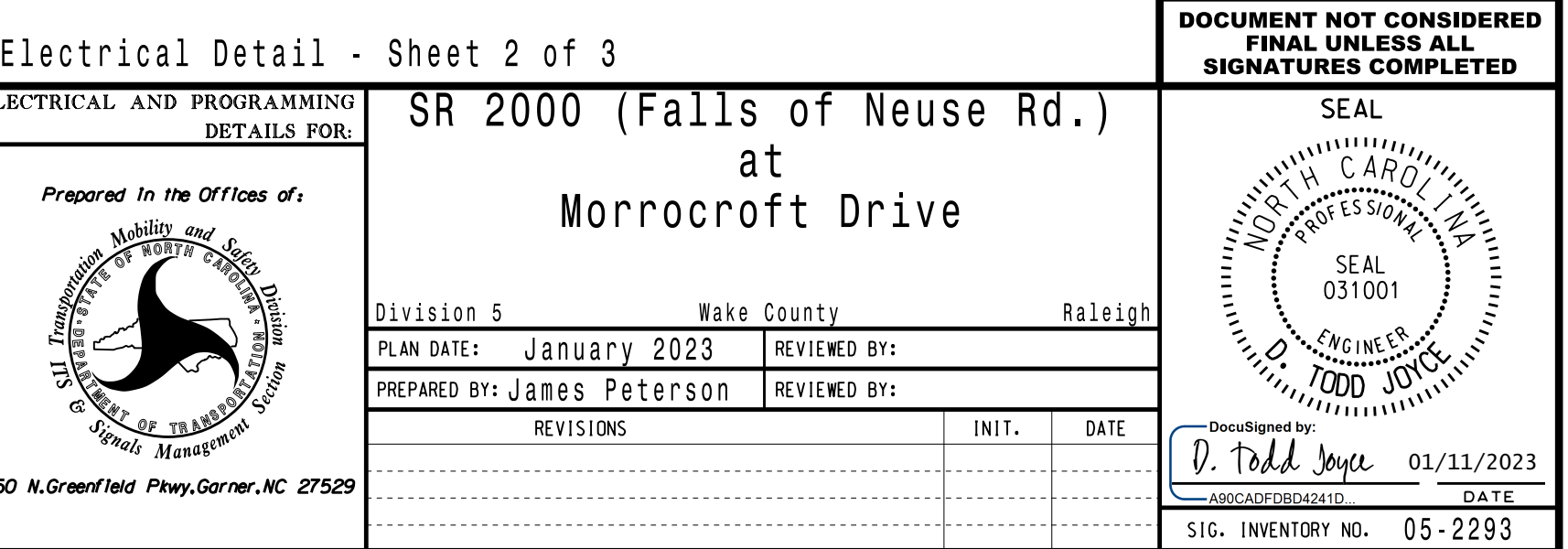

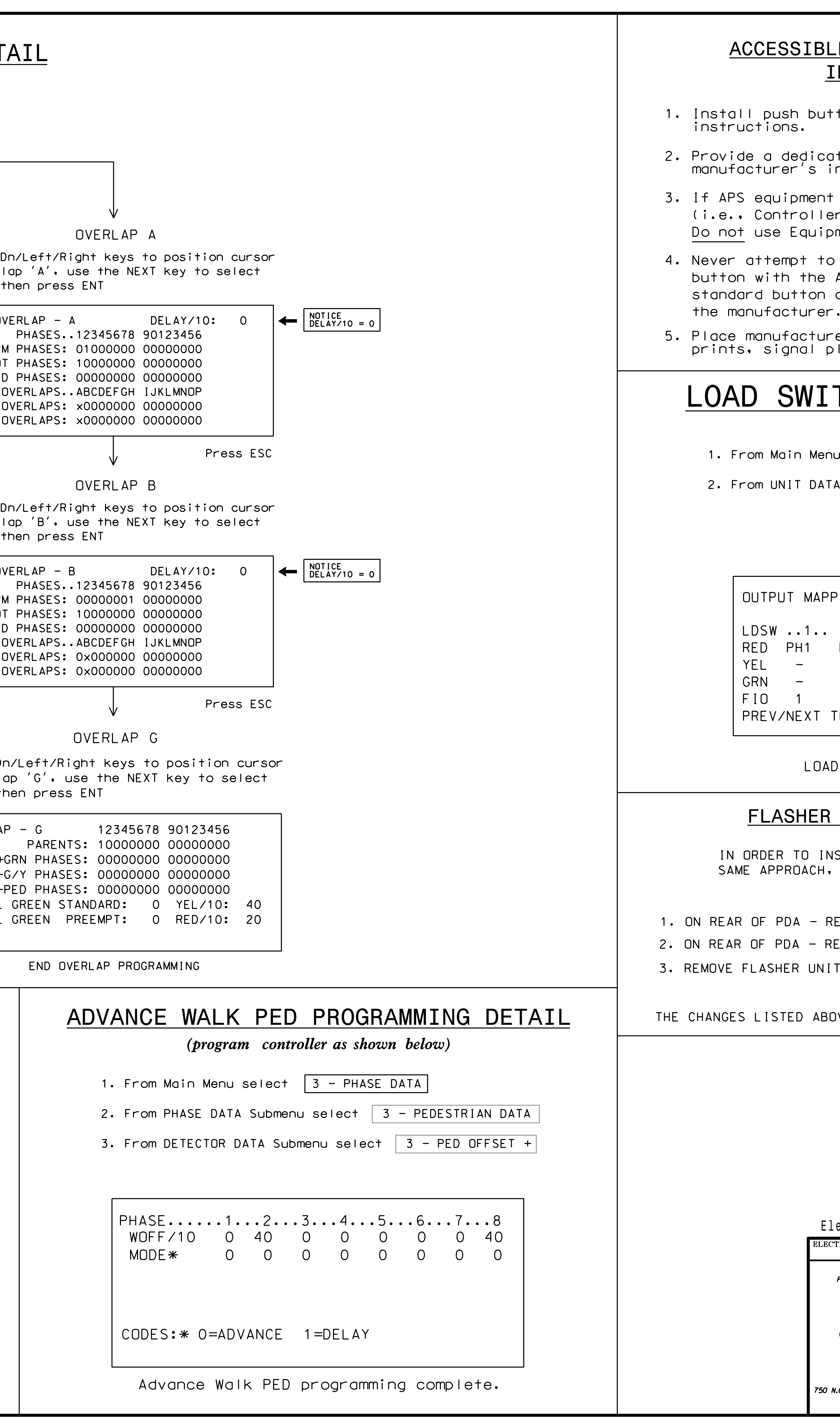